# **Metodologías de Desarrollo de Software I**

## **Cursada Año 2008**

## **Trabajo Práctico Especial**

## **Objetivos del trabajo**

Los objetivos del presente trabajo son que el alumno:

- pueda cubrir las etapas del desarrollo de software vistas en la materia de una problemática en forma integral.
- aplique en forma práctica los conocimientos obtenidos en la materia.
- aprecie las diferencias entre ASML y UML para el modelado de sistemas.

## **Condiciones de Aprobación**

Para la aprobación del siguiente trabajo el alumno debe:

- entregar un informe escrito y en formato electrónico sobre la totalidad del trabajo realizado.
- cumplir con las dos entregas del trabajo pactadas.
- rendir una exposición oral e individual con el ayudante guía asignado.

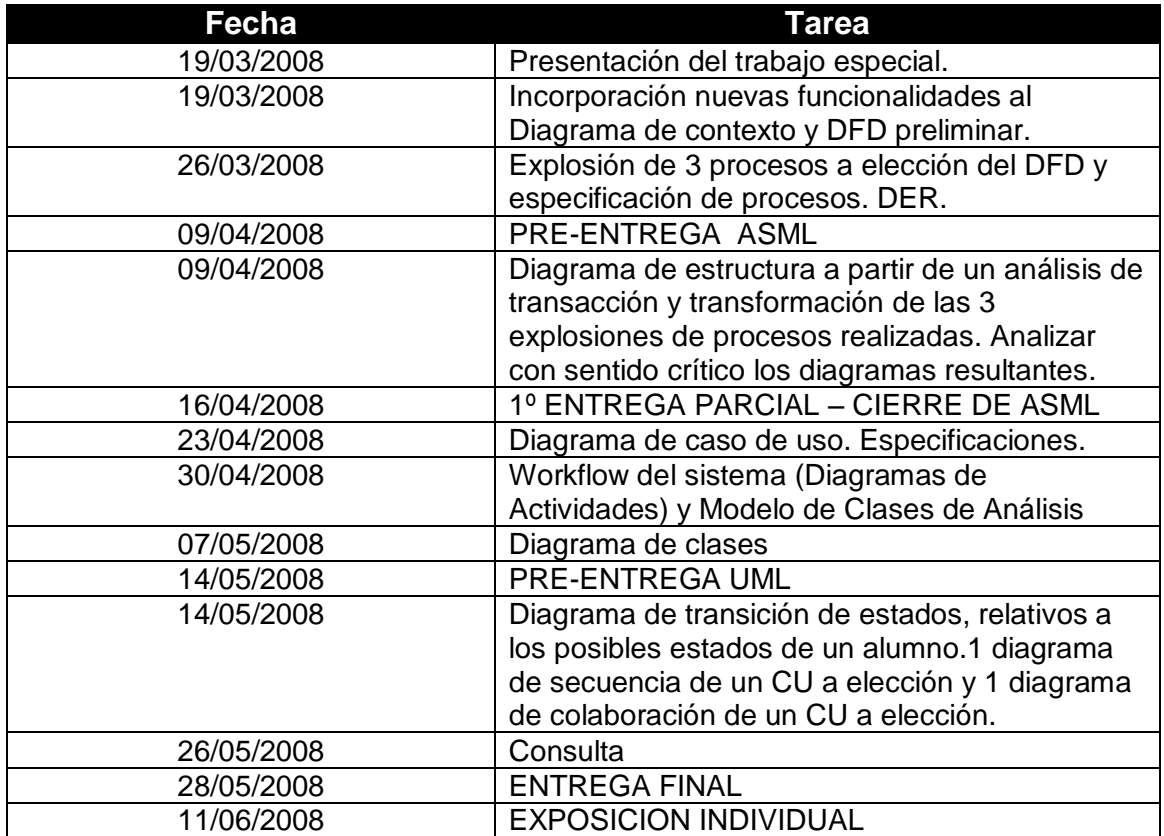

#### **Cronograma**

#### **Narrativa**

El Centro de Educación Física N° 119 (C.E.F.) nos ha contratado para extender su sistema informático que sirve de soporte para su secretaría. Su directora Nadia Comaneci nos explica su forma de operar:

A comienzos de cada año los alumnos ingresantes se inscriben en nuestra secretaría. Allí nuestro secretario el señor Javier Sotomayor registra los datos personales (nombre, apellido, DNI, teléfono, dirección y edad) y el/los deporte/s a los que desean inscribirse (Los deportes que se ofrecen varían año a año). Las inscripciones tardías (en cualquier momento del año) también son aceptadas. Luego, al comenzar el ciclo escolar el señor Sotomayor confecciona un listado de los alumnos inscriptos para cada deporte.

Por otra parte también a comienzos del año los alumnos que ya pertenecían al establecimiento deben rematricularse para poder reinscribirse en las actividades que venían llevando a cabo y/o también de inscribirse a otras.

Las operaciones relatadas hasta aquí ya se encuentran implementadas en Pascal, sin embargo, se nos pide implementar el sistema utilizando la tecnología Java por cuestiones de adaptabilidad y portabilidad. Para llevar a cabo esto nos entrega las fuentes y documentación existente realizada en la metodología ASML, la cual debemos extender y/o modificar según nos parezca conveniente. Además, se nos pide que incorporemos las siguientes funcionalidades que no están presentes en el sistema actual:

Según nos cuenta su directora hay deportes que son muy concurridos por lo que ella suele dividir en comisiones estas actividades. Debido a esto, los alumnos deben elegir a que comisión asistir. También puede ocurrir que algún curso no tengan la matricula mínima para funcionar, por lo que, la señora Comaneci decide cerrar el curso y reasignar a los alumnos a otras comisiones.

Puede ocurrir que alguno de los alumnos sufra una lesión (rotura de ligamentos, fractura expuesta de tibia y peroné, dolor de cabeza, etc.) mientras practica un deporte por lo que el señor Sotomayor debe buscar rápidamente en sus anotaciones los datos del alumno para dar aviso a sus padres al tiempo que llama al médico que trabaja en la institución.

Para la compra de materiales (pelotas, colchonetas, sogas, etc.) los alumnos pagan una cuota mensual de cooperadora. Por esta razón se cuenta con los servicios de un cobrador que recorre las casas y puntualmente los días 15 de cada mes se presenta en la secretaría del CEF para rendir el dinero junto con los talones de cobro. Para llevar un mejor control de los ingresos el señor Sotomayor confecciona el primer día de cada mes un listado de todos los alumnos morosos que luego le es remitida a la señora Comaneci y al cobrador.

Por ultimo es tarea de los profesores a cargo de las distintas actividades elevar a la dirección del CEF, al finalizar cada mes, una planilla de asistencias en la que consta a cuantas clases del deporte que dictan concurrió un alumno durante ese mes. Una vez que todos los profesores han enviado sus planillas es tarea de la directora enviar estas vía e-mail (dentro de los primeros 10 días hábiles de cada mes) a la "Dirección General de Escuelas" de la provincia donde serán selladas y archivadas.

### **Documentación entregada**

#### **Lista de eventos**

- 1. Un alumno ingresante se matricula.
- 2. El secretario registra un nuevo deporte.
- 3. El secretario confecciona la lista de alumnos inscriptos en deportes.
- 4. Un alumno se rematrícula.
- 5. Un alumno se inscribe a un deporte.

### **DFD preliminar**

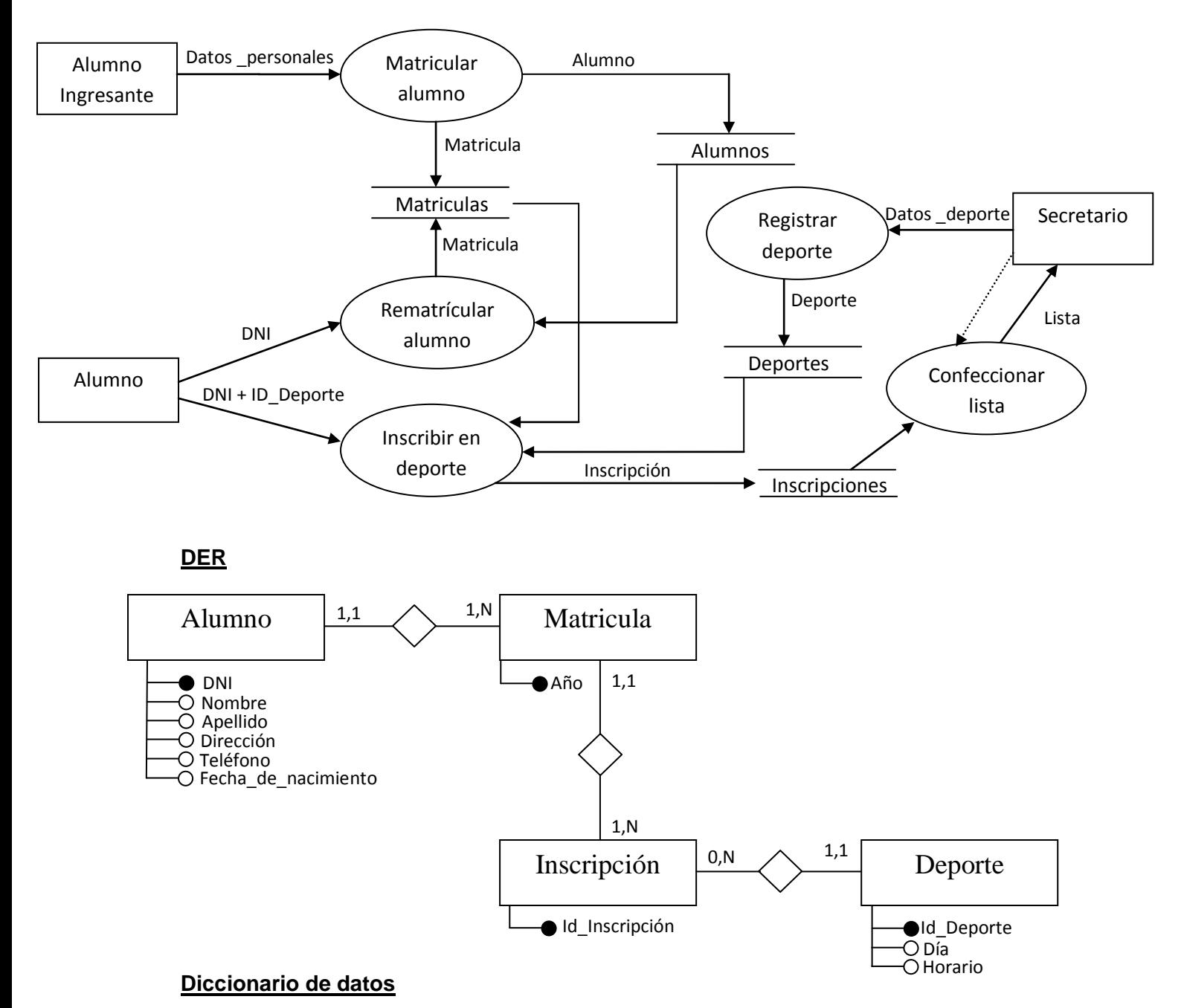

## Alumno:=@DNI + Nombre + Apellido + Dirección + Teléfono + Fecha\_de\_nacimiento Alumnos:={Alumno}

Datos\_Personales:=Alumno Datos\_Deporte:=Deporte Deporte:=@Id\_deporte + día + horario Deportes:={Deportes} Inscripción:=@Id\_Inscripción + @Id\_deporte + @Año + @DNI Inscripciones:={Inscripción} Matricula:= @Año + @DNI Matriculas:={Matricula}